# **Gov 50: 12. Prediction and Iteration**

Matthew Blackwell

Harvard University

#### Roadmap

- 1. Prediction
- 2. Loops
- 3. Evaluating the predictions
- 4. Time-series plot

# 1/ Prediction

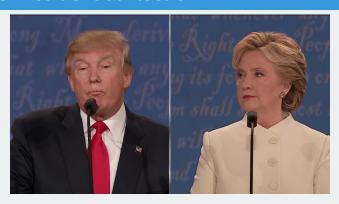

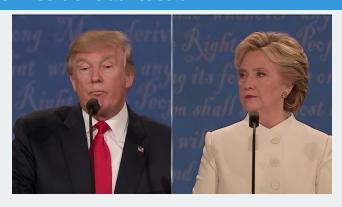

• 2016 election popular vote:

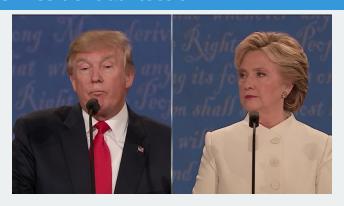

• 2016 election popular vote:

• Clinton: 65,853,516 (48.2%)

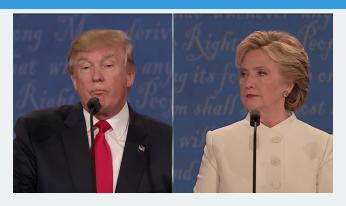

• 2016 election popular vote:

• Clinton: 65,853,516 (48.2%)

• Trump: 62,984,825 (46.1%)

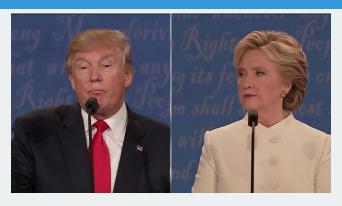

- 2016 election popular vote:
  - Clinton: 65,853,516 (48.2%)
  - Trump: 62,984,825 (46.1%)
- Why did Trump win? Electoral college

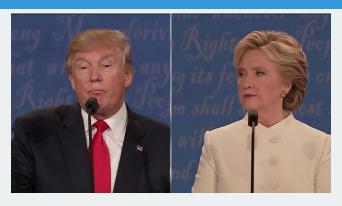

• 2016 election popular vote:

• Clinton: 65,853,516 (48.2%)

• Trump: 62,984,825 (46.1%)

Why did Trump win? Electoral college

• Trump: 304, Clinton: 227

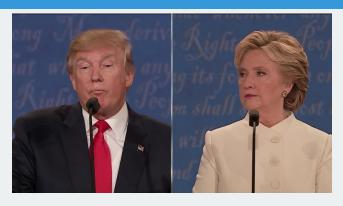

• 2016 election popular vote:

• Clinton: 65,853,516 (48.2%)

• Trump: 62,984,825 (46.1%)

Why did Trump win? Electoral college

Trump: 304, Clinton: 227

Election determined by 77,744 votes (margins in WI, MI, and PA)

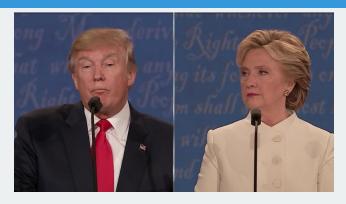

- 2016 election popular vote:
  - · Clinton: 65,853,516 (48.2%)
  - Trump: 62,984,825 (46.1%)
- Why did Trump win? Electoral college
  - Trump: 304, Clinton: 227
- Election determined by 77,744 votes (margins in WI, MI, and PA)
  - 0.056% of the electorate (~136 million)

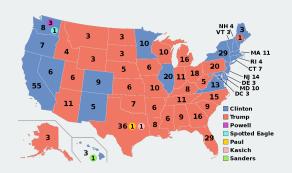

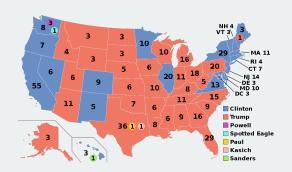

#### Electoral college system

• Must win an absolute majority of 538 electoral votes

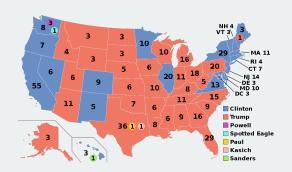

- Must win an absolute majority of 538 electoral votes
- 538 = 435 (House of Representatives) + 100 (Senators) + 3 (DC)

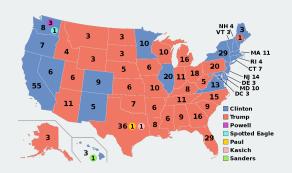

- Must win an absolute majority of 538 electoral votes
- 538 = 435 (House of Representatives) + 100 (Senators) + 3 (DC)
- · Must win at least 270 votes

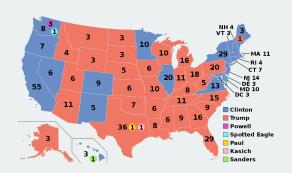

- Must win an absolute majority of 538 electoral votes
- 538 = 435 (House of Representatives) + 100 (Senators) + 3 (DC)
- · Must win at least 270 votes
- nobody wins an absolute majority  $\leadsto$  House vote

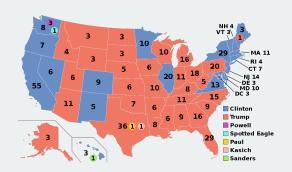

- Must win an absolute majority of 538 electoral votes
- 538 = 435 (House of Representatives) + 100 (Senators) + 3 (DC)
- · Must win at least 270 votes
- nobody wins an absolute majority → House vote
- Must predict winner of each state

• Predict state-level support for each candidate using polls

- · Predict state-level support for each candidate using polls
- · Allocate electoral college votes of that state to its predicted winner

- · Predict state-level support for each candidate using polls
- · Allocate electoral college votes of that state to its predicted winner
- Aggregate EC votes across states to determine the predicted winner

- Predict state-level support for each candidate using polls
- · Allocate electoral college votes of that state to its predicted winner
- Aggregate EC votes across states to determine the predicted winner
- Coding strategy:

- Predict state-level support for each candidate using polls
- · Allocate electoral college votes of that state to its predicted winner
- Aggregate EC votes across states to determine the predicted winner
- Coding strategy:
  - 1. For each state, subset to polls within that state.

- Predict state-level support for each candidate using polls
- · Allocate electoral college votes of that state to its predicted winner
- · Aggregate EC votes across states to determine the predicted winner
- Coding strategy:
  - 1. For each state, subset to polls within that state.
  - 2. Further subset the latest polls

- Predict state-level support for each candidate using polls
- · Allocate electoral college votes of that state to its predicted winner
- Aggregate EC votes across states to determine the predicted winner
- Coding strategy:
  - 1. For each state, subset to polls within that state.
  - 2. Further subset the latest polls
  - 3. Average the latest polls to estimate support for each candidate

- Predict state-level support for each candidate using polls
- · Allocate electoral college votes of that state to its predicted winner
- Aggregate EC votes across states to determine the predicted winner
- Coding strategy:
  - 1. For each state, subset to polls within that state.
  - 2. Further subset the latest polls
  - 3. Average the latest polls to estimate support for each candidate
  - 4. Allocate the electoral votes to the candidate who has greatest support

- Predict state-level support for each candidate using polls
- · Allocate electoral college votes of that state to its predicted winner
- Aggregate EC votes across states to determine the predicted winner
- Coding strategy:
  - 1. For each state, subset to polls within that state.
  - 2. Further subset the latest polls
  - 3. Average the latest polls to estimate support for each candidate
  - 4. Allocate the electoral votes to the candidate who has greatest support
  - 5. Repeat this for all states and aggregate the electoral votes

- Predict state-level support for each candidate using polls
- · Allocate electoral college votes of that state to its predicted winner
- Aggregate EC votes across states to determine the predicted winner
- Coding strategy:
  - 1. For each state, subset to polls within that state.
  - 2. Further subset the latest polls
  - 3. Average the latest polls to estimate support for each candidate
  - 4. Allocate the electoral votes to the candidate who has greatest support
  - 5. Repeat this for all states and aggregate the electoral votes
- · Sounds like a lot of subsets, ugh...

# **2/** Loops

#### A simple example

What if we wanted to know the number of unique values of each column of the cces\_2020 data?

```
library(gov50data)
cces_2020
```

```
## # A tibble: 51,551 x 6
##
     gender race educ
                                  pid3 turno~1 pres ~2
## <fct> <fct> <fct>
                                  <fct>
                                           <dbl> <fct>
   1 Male White 2-year
##
                                  Republ~ 1 Donald~
##
   2 Female White Post-grad
                                  Democr~
                                              NA <NA>
##
   3 Female White 4-year
                                  Indepe~ 1 Joe Bi~
  4 Female White 4-year
                                  Democr~ 1 Joe Bi~
##
   5 Male White 4-year
                                  Indepe~ 1 Other
##
##
   6 Male White Some college
                                  Republ~ 1 Donald~
##
  7 Male Black Some college
                                  Not su~
                                              NA <NA>
##
   8 Female White Some college
                               Indepe~ 1 Donald~
   9 Female White High school graduate Republ~ 1 Donald~
## 10 Female White 4-year
                                  Democr~ 1 Joe Bi~
## # ... with 51,541 more rows, and abbreviated variable names
## #
     1: turnout self, 2: pres vote
```

#### **Manually changing values**

```
length(unique(cces 2020$gender))
## [1] 2
length(unique(cces_2020$race))
## [1] 8
length(unique(cces_2020$educ))
## [1] 6
length(unique(cces_2020$pid3))
## [1] 5
length(unique(cces_2020$turnout_self))
## [1] 3
length(unique(cces_2020$pres_vote))
## [1] 7
```

#### **Subsetting with brackets**

Note that we can also access variables with [[]]:

```
unique(cces_2020$gender)
## [1] Male Female
## Levels: Male Female skipped not asked
unique(cces 2020[[1]])
## [1] Male Female
## Levels: Male Female skipped not asked
unique(cces_2020$pid3)
## [1] Republican Democrat Independent Not sure
## [5] Other
## 7 Levels: Democrat Republican Independent ... not asked
unique(cces_2020[[4]])
```

```
## [1] Republican Democrat Independent Not sure
## [5] Other
## 7 Levels: Democrat Republican Independent ... not asked
```

#### Manually changing values, alternative

```
length(unique(cces_2020[[1]]))
## [1] 2
length(unique(cces 2020[[2]]))
## [1] 8
length(unique(cces 2020[[3]]))
## [1] 6
length(unique(cces 2020[[4]]))
## [1] 5
length(unique(cces 2020[[5]]))
## [1] 3
length(unique(cces_2020[[6]]))
## [1] 7
```

## **Recognizing the template**

What if you had more values? Not efficient!

## **Recognizing the template**

What if you had more values? Not efficient!

Recognize the template:

length(unique(cces\_2020[[<<column number>>]]))

## **Recognizing the template**

What if you had more values? Not efficient!

Recognize the template:

length(unique(cces 2020[[<<column number>>]]))

Can we give R this template and a set of column numbers have it do our task repeatedly?

#### **Loops in R**

**for loop** provide a way to execute these templates multiple times:

```
output <- rep(NA, times = ncol(cces_2020)) # 1. output
for (i in seq_along(cces_2020)) { # 2. sequence
  output[i] <- length(unique(cces_2020[[i]])) # 3. body
}
output</pre>
```

```
## [1] 2 8 6 5 3 7
```

· Elements of a loop:

```
output <- rep(NA, times = ncol(cces_2020))  # 1. output
for (i in seq_along(cces_2020)) {  # 2. sequence
  output[i] <- length(unique(cces_2020[[i]]))  # 3. body
}
output</pre>
```

```
## [1] 2 8 6 5 3 7
```

- · Elements of a loop:
  - 1. output: vector to hold the

```
output <- rep(NA, times = ncol(cces_2020)) # 1. output
for (i in seq_along(cces_2020)) { # 2. sequence
  output[i] <- length(unique(cces_2020[[i]])) # 3. body
}
output</pre>
```

```
## [1] 2 8 6 5 3 7
```

- · Elements of a loop:
  - 1. output: vector to hold the
  - 2. i: placeholder name we'll use to swap values between iterations.

```
output <- rep(NA, times = ncol(cces_2020))  # 1. output
for (i in seq_along(cces_2020)) {  # 2. sequence
  output[i] <- length(unique(cces_2020[[i]]))  # 3. body
}
output</pre>
```

```
## [1] 2 8 6 5 3 7
```

- · Elements of a loop:
  - 1. output: vector to hold the
  - 2. i: placeholder name we'll use to swap values between iterations.
  - seq\_along(cces\_2020): vector of values we want the placeholder to take.

```
output <- rep(NA, times = ncol(cces_2020))  # 1. output
for (i in seq_along(cces_2020)) {  # 2. sequence
  output[i] <- length(unique(cces_2020[[i]]))  # 3. body
}
output</pre>
```

```
## [1] 2 8 6 5 3 7
```

- · Elements of a loop:
  - 1. output: vector to hold the
  - 2. i: placeholder name we'll use to swap values between iterations.
  - seq\_along(cces\_2020): vector of values we want the placeholder to take.
  - 4. body: a set of expressions that will be repeatedly evaluated.

```
output <- rep(NA, times = ncol(cces_2020)) # 1. output
for (i in seq_along(cces_2020)) { # 2. sequence
  output[i] <- length(unique(cces_2020[[i]])) # 3. body
}
output</pre>
```

```
## [1] 2 8 6 5 3 7
```

- · Elements of a loop:
  - 1. output: vector to hold the
  - 2. i: placeholder name we'll use to swap values between iterations.
  - seq\_along(cces\_2020): vector of values we want the placeholder to take.
  - 4. body: a set of expressions that will be repeatedly evaluated.
  - 5. {}: curly braces to define beginning and end of the loop.

```
## [1] 2 8 6 5 3 7
```

- · Elements of a loop:
  - 1. output: vector to hold the
  - 2. i: placeholder name we'll use to swap values between iterations.
  - seq\_along(cces\_2020): vector of values we want the placeholder to take.
  - 4. body: a set of expressions that will be repeatedly evaluated.
  - 5. {}: curly braces to define beginning and end of the loop.
- Indentation is important for readability of the code.

# 2020 polling prediction

#### Election data: pres20

| Name  | Description                                     |
|-------|-------------------------------------------------|
| state | abbreviated name of state                       |
| biden | Biden's vote share (percentage)                 |
| trump | Trump's vote share (percentage)                 |
| ev    | number of electoral college votes for the state |

#### Polling data polls20:

| Name        | Description                                      |
|-------------|--------------------------------------------------|
| state       | state in which poll was conducted                |
| end_date    | end date the period when poll was conducted      |
| daysleft    | number of days between end date and election day |
| pollster    | name of organization conducting poll             |
| sample_size | name of organization conducting poll             |
| biden       | predicted support for Biden (percentage)         |
| trump       | predicted support for Trump (percentage)         |

# **Some preprocessing**

```
library(gov50data)

# calculate Trump's margin of victory
polls20 <- polls20 |>
    mutate(margin = biden - trump)
pres20 <- pres20 |>
    mutate(margin = biden - trump)
glimpse(polls20)
```

# **Reminder of our goal**

- · Coding strategy:
  - 1. For each state, subset to polls within that state.
  - 2. Further subset the latest polls
  - 3. Average the latest polls to estimate support for each candidate
  - 4. Allocate the electoral votes to the candidate who has greatest support
  - 5. Repeat this for all states and aggregate the electoral votes

# Poll prediction for each state

```
poll pred <- rep(NA, 51) # place holder
state names <- sort(unique(polls20$state))</pre>
# add labels to holder
names(poll pred) <- state names</pre>
for (i in 1:51) {
  state_data <- subset(polls20, subset = (state == state_names[i]))</pre>
  latest <- state_data$days_left == min(state_data$days_left)</pre>
  poll pred[i] <- mean(state data$margin[latest])</pre>
head(poll_pred)
```

```
## AK AL AR AZ CA CO
## -9.00 -26.00 -23.00 4.25 26.00 11.00
```

# **Tidyverse alternative version**

```
poll_pred <- polls20 |>
  group_by(state) |>
  filter(days_left == min(days_left)) |>
  summarize(margin_pred = mean(margin))
poll_pred
```

```
## # A tibble: 51 x 2
## state margin_pred
##
  <chr> <chr> <dhl>
## 1 AK -9
## 2 AL -26
## 3 AR -23
## 4 AZ 4.25
## 5 CA 26
## 6 CO 11
## 7 CT 22
## 8 DC 89
## 9 DE 22
## 10 FL 0.0800
## # ... with 41 more rows
```

# 3/ Evaluating the predictions

# **Polling errors**

#### **Prediction error** = actual outcome — predicted outcome

```
poll_pred <- poll_pred |>
  left_join(pres20) |>
  mutate(errors = margin - margin_pred)
poll_pred
```

```
## # A tibble: 51 x 8
##
    state margin pred ev biden trump other margin errors
##
    ##
  1 AK
            -9
                     3 42.8 52.8 0.732 -10.1 -1.06
  2 AL -26
                     9 36.6 62.0 0.699 -25.5 0.538
##
##
  3 AR -23
                     6 34.8 62.4 0.257 -27.6 -4.62
##
  4 AZ
          4.25
                    11 49.4 49.1 0.263 0.309 -3.94
##
  5 CA
           26
                    55 63.5 34.3 0.244 29.2 3.16
##
  6 CO
           11
                     9 55.0 41.6 0.161 13.4 2.41
##
  7 CT
            22
                     7 59.3 39.2 0.129 20.1 -1.93
  8 DC
            89
                       92.1 5.40 0.491 86.8 -2.25
##
##
  9 DE
            22
                     3 58.7 39.8 0.0780 19.0 -3.03
                    29 47.9 51.2 0.0835 -3.36 -3.44
## 10 FL
            0.0800
  # ... with 41 more rows
```

# **Assessing the prediction error**

Bias: average prediction error

mean(poll\_pred\$errors)

## [1] -3.98

# **Assessing the prediction error**

Bias: average prediction error

mean(poll\_pred\$errors)

## [1] -3.98

**Root mean-square error**: average magnitude of the prediction error

sqrt(mean(poll\_pred\$errors^2))

## [1] 6.07

# Histogram of the errors

```
ggplot(poll_pred, aes(x = errors)) +
  geom_histogram() +
  labs(
    x = "Prediction error for Biden's margin of victory"
)
```

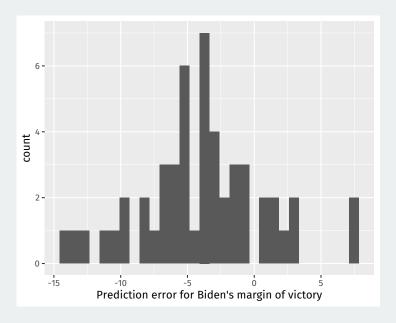

# **Comparing polls to outcome**

Sometimes we want plot text labels instead of point and we use geom\_text and the label aesthetic:

```
## merge the actual results
ggplot(poll_pred, aes(x = margin_pred, y = margin)) +
  geom_text(aes(label = state)) +
  geom_abline(xintercept = 0, slope = 1, linetype = 2) +
  geom_hline(yintercept = 0, color = "grey50") +
  geom_vline(xintercept = 0, color = "grey50")
```

# **Comparing polls to outcome**

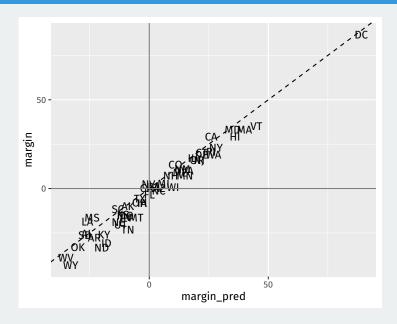

```
poll_pred |>
  filter(margin > 0) |>
  summarize(sum(ev)) |> pull()

## [1] 306

poll_pred |>
  filter(margin_pred > 0) |>
  summarize(sum(ev)) |> pull()
```

```
## [1] 328
```

Election prediction: need to predict winner in each state:

```
poll_pred |>
  filter(margin > 0) |>
  summarize(sum(ev)) |> pull()

## [1] 306

poll_pred |>
  filter(margin_pred > 0) |>
  summarize(sum(ev)) |> pull()
```

```
## [1] 328
```

• Prediction of binary outcome variable = classification problem

```
poll_pred |>
  filter(margin > 0) |>
  summarize(sum(ev)) |> pull()
```

```
## [1] 306
```

```
poll_pred |>
  filter(margin_pred > 0) |>
  summarize(sum(ev)) |> pull()
```

```
## [1] 328
```

- Prediction of binary outcome variable = classification problem

```
poll_pred |>
  filter(margin > 0) |>
  summarize(sum(ev)) |> pull()
```

```
## [1] 306
```

```
poll_pred |>
  filter(margin_pred > 0) |>
  summarize(sum(ev)) |> pull()
```

```
## [1] 328
```

- Prediction of binary outcome variable = classification problem
- - 1. **true positive**: predict Trump wins when he actually wins.

```
poll_pred |>
  filter(margin > 0) |>
  summarize(sum(ev)) |> pull()
```

```
## [1] 306
```

```
poll_pred |>
  filter(margin_pred > 0) |>
  summarize(sum(ev)) |> pull()
```

```
## [1] 328
```

- Prediction of binary outcome variable = classification problem
- - 1. **true positive**: predict Trump wins when he actually wins.
  - 2. **false positive**: predict Trump wins when he actually loses.

```
poll_pred |>
  filter(margin > 0) |>
  summarize(sum(ev)) |> pull()
```

```
## [1] 306
```

```
poll_pred |>
  filter(margin_pred > 0) |>
  summarize(sum(ev)) |> pull()
```

```
## [1] 328
```

- Prediction of binary outcome variable = classification problem
- - 1. **true positive**: predict Trump wins when he actually wins.
  - 2. false positive: predict Trump wins when he actually loses.
  - 3. **true negative**: predict Trump loses when he actually loses.

```
poll_pred |>
  filter(margin > 0) |>
  summarize(sum(ev)) |> pull()
```

```
## [1] 306
```

```
poll_pred |>
  filter(margin_pred > 0) |>
  summarize(sum(ev)) |> pull()
```

```
## [1] 328
```

- Prediction of binary outcome variable = classification problem
- $\bullet \ \, \text{Wrong prediction} \leadsto \text{misclassification}$ 
  - 1. **true positive**: predict Trump wins when he actually wins.
  - 2. **false positive**: predict Trump wins when he actually loses.
  - 3. **true negative**: predict Trump loses when he actually loses.
  - 4. **false negative**: predict Trump loses when he actually wins.

```
poll_pred |>
  filter(margin > 0) |>
  summarize(sum(ev)) |> pull()
```

```
## [1] 306
```

```
poll_pred |>
  filter(margin_pred > 0) |>
  summarize(sum(ev)) |> pull()
```

```
## [1] 328
```

- Prediction of binary outcome variable = classification problem
- $\bullet \ \, \text{Wrong prediction} \leadsto \text{misclassification}$ 
  - 1. **true positive**: predict Trump wins when he actually wins.
  - 2. **false positive**: predict Trump wins when he actually loses.
  - 3. **true negative**: predict Trump loses when he actually loses.
  - 4. **false negative**: predict Trump loses when he actually wins.
- Sometimes false negatives are more/less important: e.g., civil war.

# **Classification based on polls**

Accuracy: sign() returns 1 for a positive number, -1 for a negative number, and 0 for 0.

```
poll_pred |>
  summarize(prop_correct = mean(sign(margin_pred) == sign(margin))) |>
  pull()
```

```
## [1] 0.922
```

# **Classification based on polls**

Accuracy: sign() returns 1 for a positive number, -1 for a negative number, and 0 for 0.

```
poll_pred |>
  summarize(prop_correct = mean(sign(margin_pred) == sign(margin))) |>
  pull()
```

```
## [1] 0.922
```

Which states did polls call wrong?

```
poll_pred |>
filter(sign(margin_pred) != sign(margin))
```

```
## # A tibble: 4 x 8
##
                            state margin_pred
                                                                                                                                             ev biden trump other margin errors
##
                              <chr>
                                                                                     <dbl> <dbl> <dbl> <dbl> <dbl> <dbl> <dbl> <dbl> <dbl> <dbl> <dbl> <dbl> <dbl> <dbl> <dbl> <dbl> <dbl> <dbl> <dbl> <dbl> <dbl> <dbl> <dbl> <dbl> <dbl> <dbl> <dbl > <dbl > <dbl > <dbl > <dbl > <dbl > <dbl > <dbl > <dbl > <dbl > <dbl > <dbl > <dbl > <dbl > <dbl > <dbl > <dbl > <dbl > <dbl > <dbl > <dbl > <dbl > <db > <db > <db
## 1 FI
                                                                                   0.0800
                                                                                                                                                                   29 47.9 51.2 0.0835 -3.36 -3.44
                                                                                      -1.15
                                                                                                                                                                  16 49.5 49.2 0.0759 0.236 1.39
## 2 GA
## 3 NC
                                                                                        3.95
                                                                                                                                                                  15 48.6 49.9 0.296 -1.35 -5.30
                                                                                        -0.350
                                                                                                                                                                         6 50.1 47.7 0.759 2.39 2.74
## 4 NV
```

4/ Time-series plot

# **National polls**

We often want to show a time series of the national-level polls to get a sense of the popular vote:

#### national\_polls20

```
## # A tibble: 654 x 5
     end_date pollster
##
                                          sampl~1 biden trump
##
     <date> <chr>
                                            <fdh> <fdh> <fdh>
##
   1 2020-11-03 Lake Research
                                             2400 51 48
##
   2 2020-11-02 Research Co.
                                             1025 50 42
##
   3 2020-11-02 YouGov
                                             1363 53 43
                                              914 52 45
##
   4 2020-11-02 Ipsos
##
   5 2020-11-02 SurveyMonkey
                                            28240
                                                  52 46
##
   6 2020-11-02 HarrisX
                                             2297 52 48
   7 2020-11-02 TIPP
                                             1212 50.4 46.0
##
##
   8 2020-11-02 USC Dornsife
                                             5423 53.9 42.4
                                             1008 49.6 43.8
##
   9 2020-11-01 John Zogby Strategies/EMI~
  10 2020-11-01 Swayable
                                             5174 51.8 46.1
  # ... with 644 more rows, and abbreviated variable name
## # 1: sample size
```

# **Plotting the raw results**

```
national_polls20 |>
  ggplot(aes(x = end_date)) +
  geom_point(aes(y = biden), color = "steelblue1") +
  geom_point(aes(y = trump), color = "indianred1")
```

# **Plotting the raw results**

#### Fairly messy:

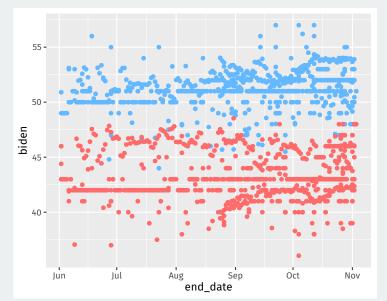

# Clean the mess by taking moving averages

**Goal:** plot the average of polls in the last 7 days (very difficult with dplyr).

Loop over each day in the data and do:

1. Subset to all polls in the previous 7 days of that day.

# Clean the mess by taking moving averages

**Goal:** plot the average of polls in the last 7 days (very difficult with dplyr).

Loop over each day in the data and do:

- 1. Subset to all polls in the previous 7 days of that day.
- 2. Calculate the average of these polls for Biden and Trump.

# Clean the mess by taking moving averages

**Goal:** plot the average of polls in the last 7 days (very difficult with dplyr).

Loop over each day in the data and do:

- 1. Subset to all polls in the previous 7 days of that day.
- 2. Calculate the average of these polls for Biden and Trump.
- 3. Save the result as a 1-row tibble.

### **Dates in R**

You can get R to properly understand dates and do arithmetic with them:

#### head(national\_polls20\$end\_date)

```
## [1] "2020-11-03" "2020-11-02" "2020-11-02" "2020-11-02" ## [5] "2020-11-02" "2020-11-02"
```

#### head(national\_polls20\$end\_date + 3)

```
## [1] "2020-11-06" "2020-11-05" "2020-11-05" "2020-11-05" ## [5] "2020-11-05" "2020-11-05"
```

#### **Lubridate to create dates**

## [1] "2020-11-06"

We can covert a string to a date using the lubridate package:

```
"2020-11-03" + 3 ## R doesn't know this is a date yet!

## Error in "2020-11-03" + 3: non-numeric argument to binary operator

lubridate::ymd("2020-11-03") + 3

## [1] "2020-11-06"

lubridate::mdy("11/03/2020") + 3
```

# **Getting a vector of dates**

#### Setup the vector of dates to cover:

```
## [1] "2020-06-03" "2020-06-04" "2020-06-05" "2020-06-06" ## [5] "2020-06-07" "2020-06-08"
```

# **Moving window loop**

```
output <- vector("list", length = length(all dates))</pre>
for (i in seg along(all dates)) {
  this date <- all dates[[i]]
  this week <- national polls20 |>
    filter(
      this_date - end_date >= 0,  # this_date is after end_date
      this_date - end_date < 7  # within a week</pre>
  output[[i]] <- this week |>
    summarize(
      date = this date.
      biden = mean(biden, na.rm = TRUE),
      trump = mean(trump, na.rm = TRUE)
output <- bind_rows(output)</pre>
```

#### Result

#### output

```
# A tibble: 154 x 3
##
##
      date
                biden trump
##
      <date>
                <dbl> <dbl>
##
    1 2020-06-03
                48.7
                       44.1
##
    2 2020-06-04 48.8 43.9
##
    3 2020-06-05 48.8
                      43.7
##
    4 2020-06-06 49.9 43.0
##
    5 2020-06-07 49.9
                       43.0
##
    6 2020-06-08
                 50
                       42.9
   7 2020-06-09 50.8
                       41.8
##
##
    8 2020-06-10 50.8
                      42.2
    9 2020-06-11 51.0
                      42.4
##
  10 2020-06-12 51.2 42.6
##
  # ... with 144 more rows
```

# Let's plot

```
output |>
  ggplot(aes(x = date)) +
  geom_point(aes(y = biden), color = "steelblue1") +
  geom_point(aes(y = trump), color = "indianred1") +
  geom_vline(xintercept = election_day) +
  geom_point(aes(x = election_day, y = 51.3), color = "steelblue1", size =
  geom_point(aes(x = election_day, y = 46.9), color = "indianred1", size =
  labs(
        x = "Date",
        y = "Predicted Vote Percentage"
  )
```

# Let's plot

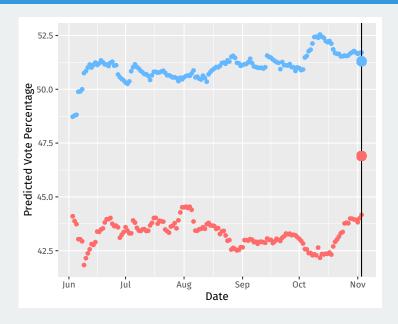